# Using the General Ledger Interfaces

#### *Inventory Management Transactions*

Jim Simunek, CPIM jim.simunek@cistech.net

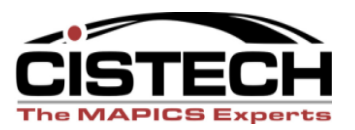

**CISTECH, Inc. 220 N Ames Street, Matthews, NC 28105 704-849-6717 www.cistech.net** 

## Overview

- Individual IM transactions and the Charge, Offset and Variance accounts that should be used for each transaction
- Break down the transactions by group:
	- Cost
	- WIP
	- $-$  PO
	- Miscellaneous
	- Physical Inventory & Inventory Adjustments
- "T" account examples, when necessary

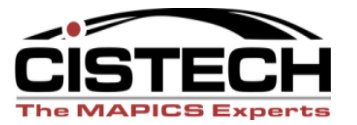

## Rules

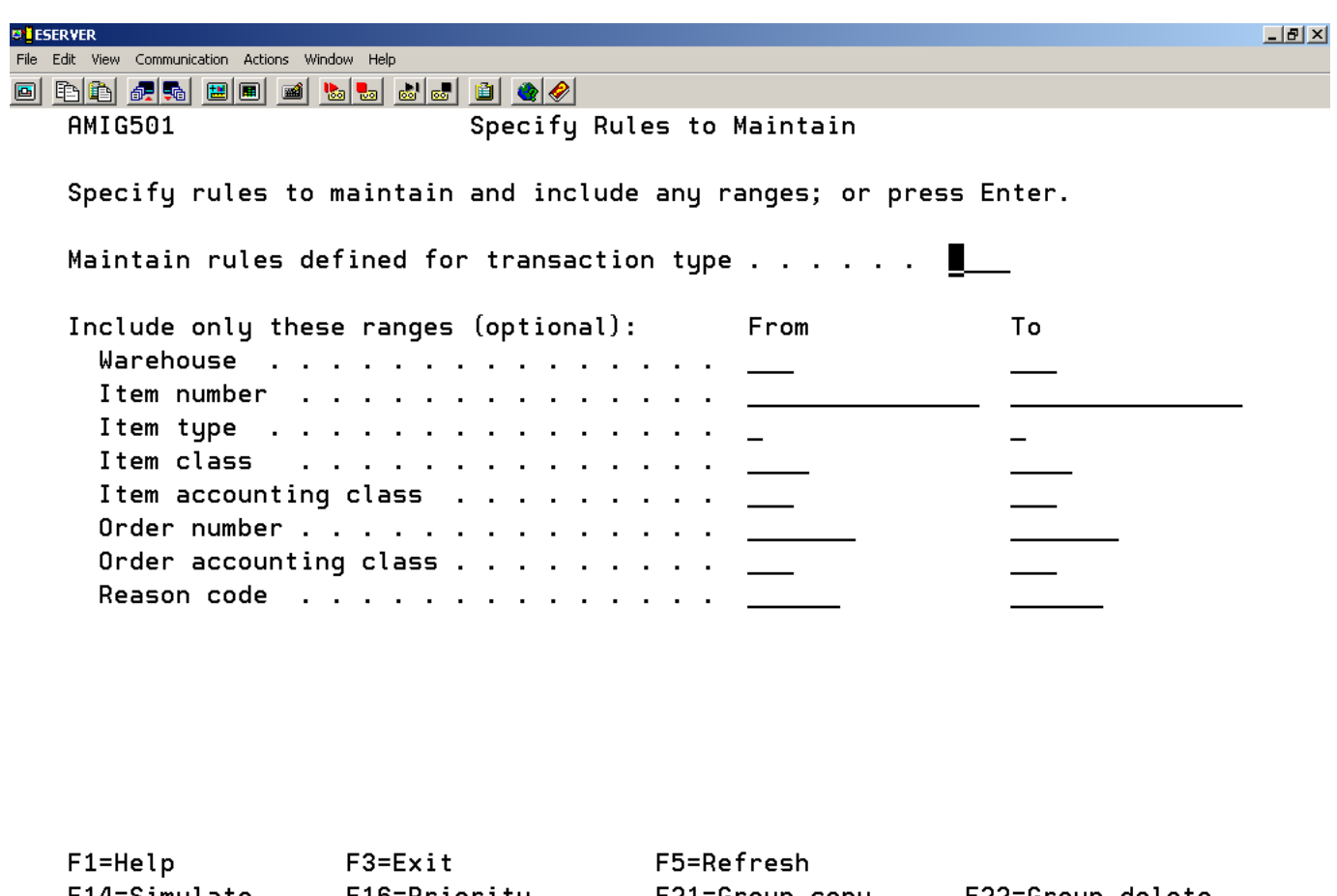

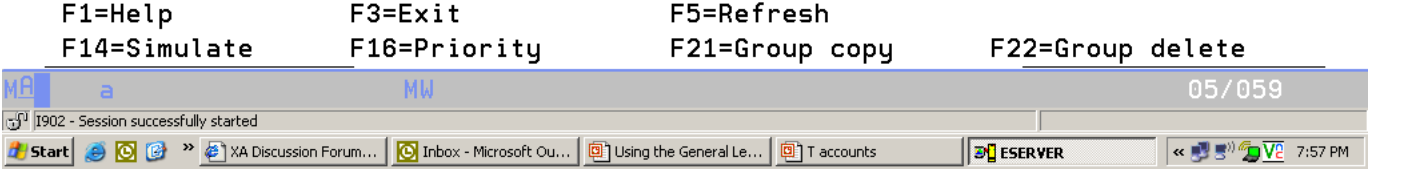

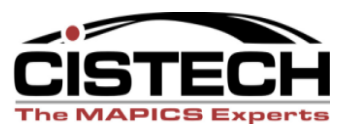

# Rules

- If your company has multiple inventory accounts in the ledger, use the Item Class and/or Item Accounting Class to designate the different accounts
- Use Reason Code in the transaction (miscellaneous issue and receipt especially) to represent the expense account to be charged
	- XA Release 7 and higher have a "Reason Code" table to insure correct reasons in transactions

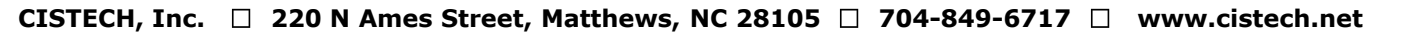

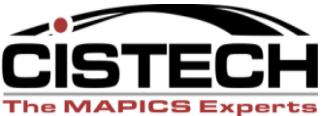

## Reason Codes

- XA Release 7 and higher added a 'Reason Code" table in Materials Management
- If a transaction is entered in the reason table, then the reason code becomes a required field for that transaction
- Transactions without entries in the Reason Code table will not require a reason code

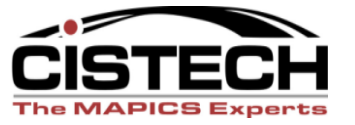

## Reason Table

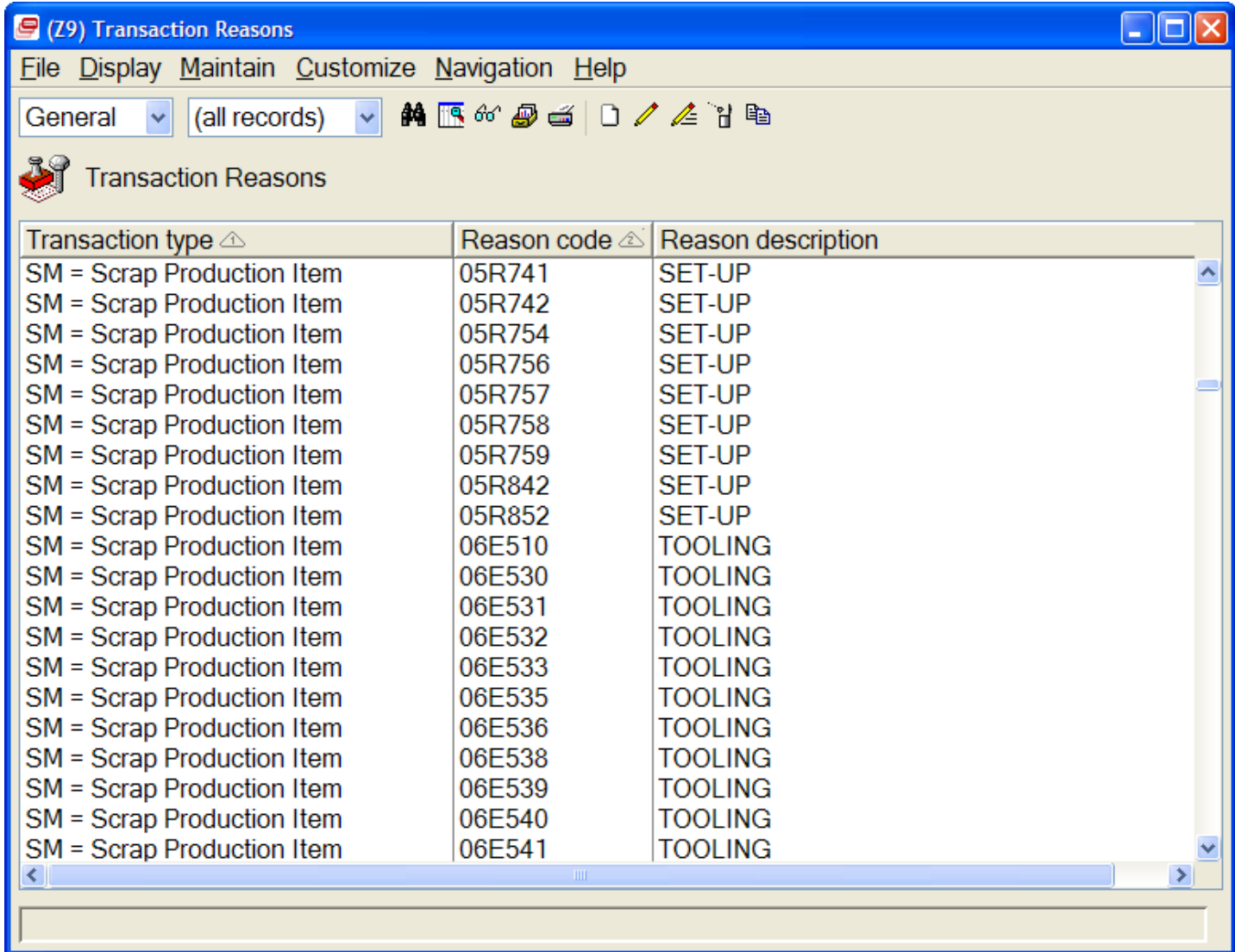

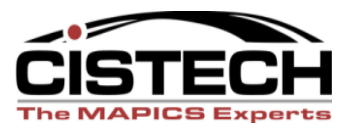

- Different transactions change inventory value (based on IM system tailoring)
- Can tailor IM for valuing inventory using Average, Last or Standard Costs

– All 3 fields reside in the Item Balance record

- If tailored field is zero, then XA will use the Unit Cost Default field in the Item Master/Revision record to value inventory
- Use the Stock Status report to reconcile the ledger value of inventory to XA

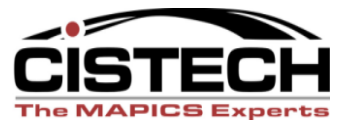

- CA Cost Adjustment
	- Replaces Last Cost and re-averages Average Cost in Item Balance Record
	- For Standard Cost companies, this transaction will hold the purchase price variance
- Average & Last Cost Companies:
	- Charge: Inventory
	- Offset: Inventory revalue (reserve)
	- Variance: PPV
- Standard Cost Companies (when CA is created with AP Invoice entry)
	- Charge: Received Not Invoiced
	- Offset: AP Clearing
	- Variance: PPV

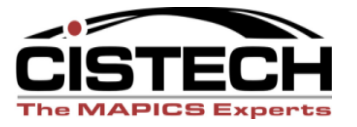

- CR Average Cost Replacement
	- Changes the Average Cost field in the Item Balance record
		- Charge: Inventory
		- Offset: Not used for this transaction
		- Variance: Inventory Revalue Reserve

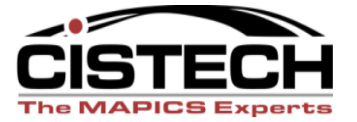

- CS Standard Cost Replace
	- Replaces the Standard Cost Field in the Item Balance record
		- Charge: Inventory
		- Offset: Not used for this transaction
		- Variance: Inventory Revalue Reserve

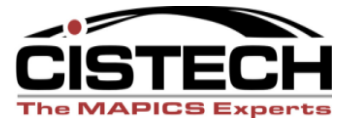

- CU Unit Cost Default replacement
	- Transaction is generated when the Unit Cost Default field in the Item Master Record is changed
	- UCD is used to value inventory when the tailored field in the Item Balance record is zero
		- Charge: Inventory
		- Offset: Not used for this transaction
		- Variance: Inventory Revalue Reserve

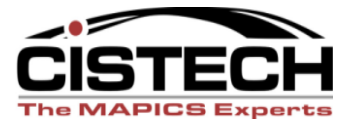

Any questions on cost Transactions?

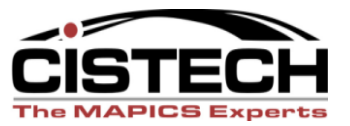

- XA expects that there will be a Work In Process Account in the GL, separate from Inventory Accounts
- As material is moved from on hand to MO"s and/or Schedules (via IP/IU transactions), XA expects to record a journal entry to reflect the movement
- PC&C provides a WIP value report so that you can reconcile the GL value of WIP to the report

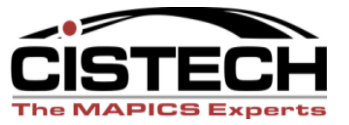

## WIP Overview

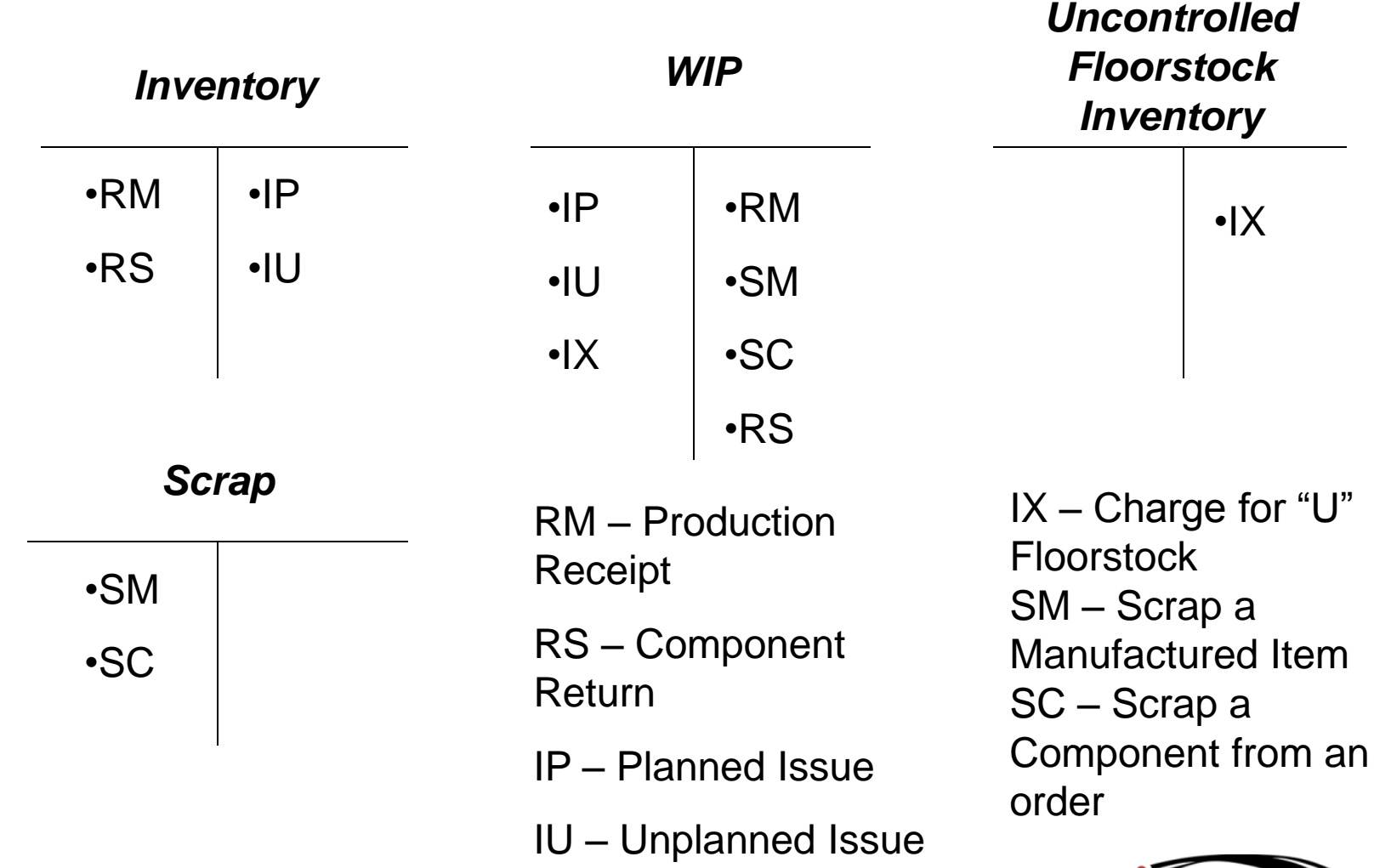

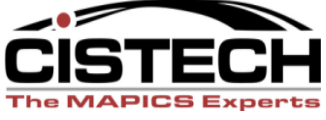

- IP Planned Issue to a Schedule or MO
	- Lowers the on hand inventory and increases the value of WIP
	- Transaction matches to an allocation
		- Charge: Inventory
		- Offset: Work In Process
		- Variance: not used for this transaction

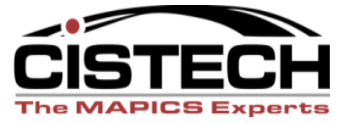

- IU Unplanned Inventory Issue
	- Lowers the on hand inventory and increases the value of WIP
	- Transaction creates an allocation at the same time that it issues the parts
		- Charge: Inventory
		- Offset: Work In Process
		- Variance: not used for this transaction

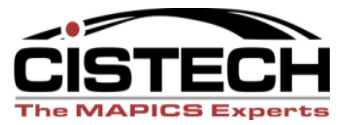

- IX Charges the value of uncontrolled floorstock to WIP (no impact to quantity on hand)
	- Charge: WIP
	- Offset: Floorstock Inventory
	- Variance: Not used for this transaction

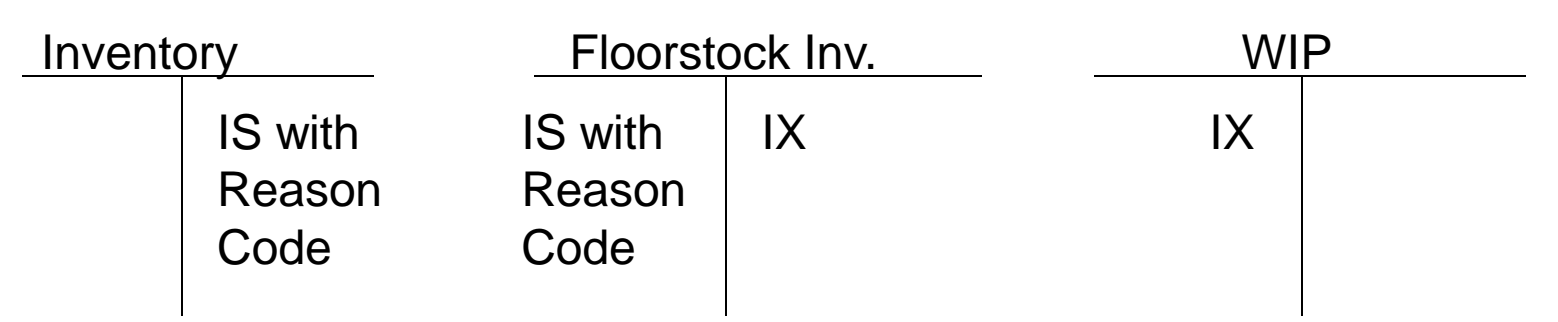

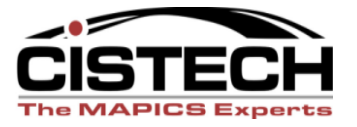

- RM/MQ Production Receipt to stock/Manufactured Item quality acceptance
- Moves a sub-assembly or finished good item from WIP to stock (increases on hand)
	- Charge: Inventory
	- Offset: WIP
	- Variance: MO variances

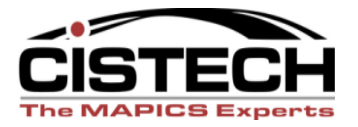

- RS Component Return to Stock
- Moves a part that was previously issued to an MO back to stock
	- Charge: Inventory
	- Offset: WIP
	- Variance: MO Variance

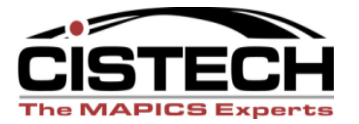

- SC Scrap a component from an MO
	- Does not change the quantity on hand
	- Removes the scrap item from WIP
		- Charge: WIP
		- Offset: Scrap Costs
		- Variance: Not used for this transaction

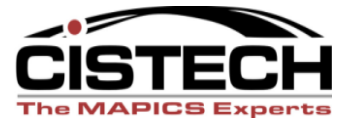

- SM Scrap a manufactured item (during the manufacturing process)
	- Typically reported as scrap through PC&C labor entry
	- Scrap of the item being built
	- Transaction causes the order quantity to be lowered based on the quantity scrapped
		- Charge: WIP
		- Offset: Scrap
		- Variance: Not used for this transaction

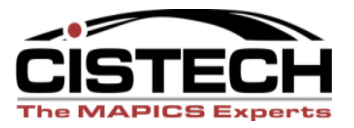

### WIP Overview

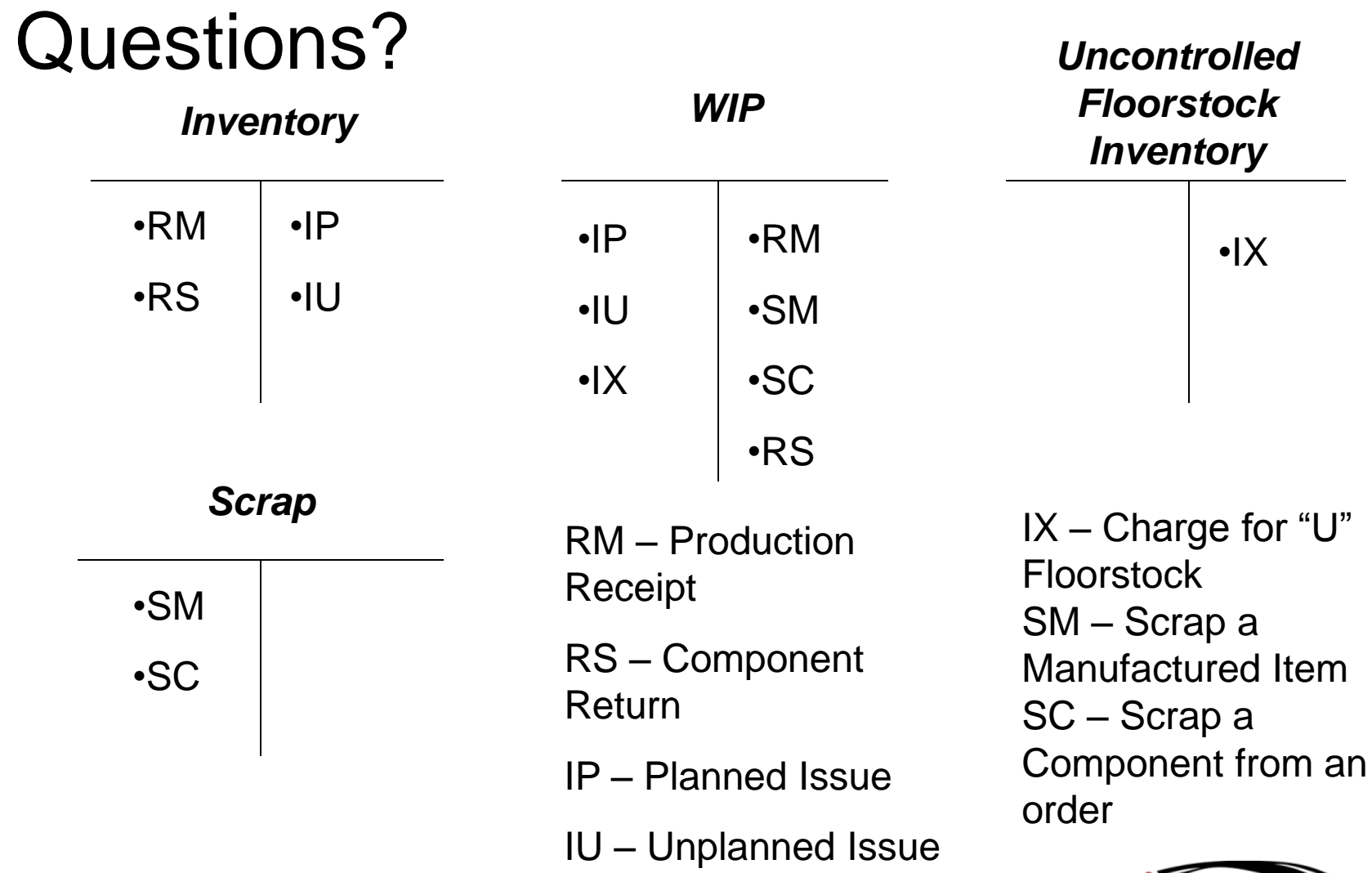

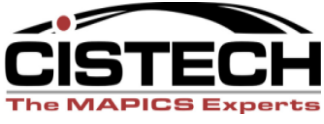

- Rules for PO receipts will vary depending on:
	- IM Tailoring question I032 PO Price as RP transaction amount?
		- If "No" then the receipt is valued at the tailored cost (standard, average or last)
		- If "Yes" then the PO receipt is valued at the PO price which will create a variance in the receipt transaction
	- Whether or not your company uses Purchase Overhead as part of the standard cost
		- If you do, then the Purchase O/H portion will be stripped out as a separate transaction with reason code "PUROHD"

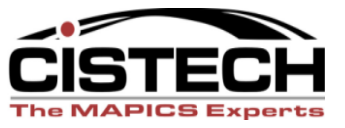

- RP/PQ Purchase Order Receipt to Stock or Purchase Quality Acceptance
- Adds to the quantity on hand
	- Charge: Inventory
	- Offset: Received not Invoiced
	- Variance (If  $1032 = Y$ ) Received not Invoiced or PPV

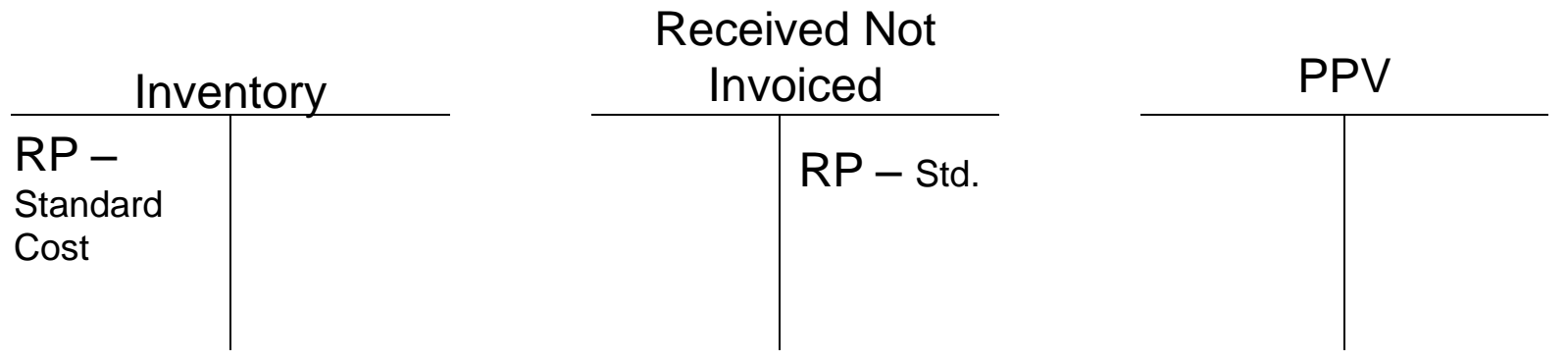

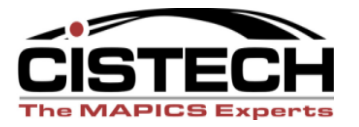

•T accounts when tailored to use PO price as transaction amount

•AP Invoice Entry creates PJ (Purchase Journal) JE to record invoice amount & Cost Adjustment (CA) transaction to record PPV and a set of the set of the set of the set of the set of the set of the set of the set of the set of the set of the set of the set of the set of the set of the set of the set of the set of the set of the set

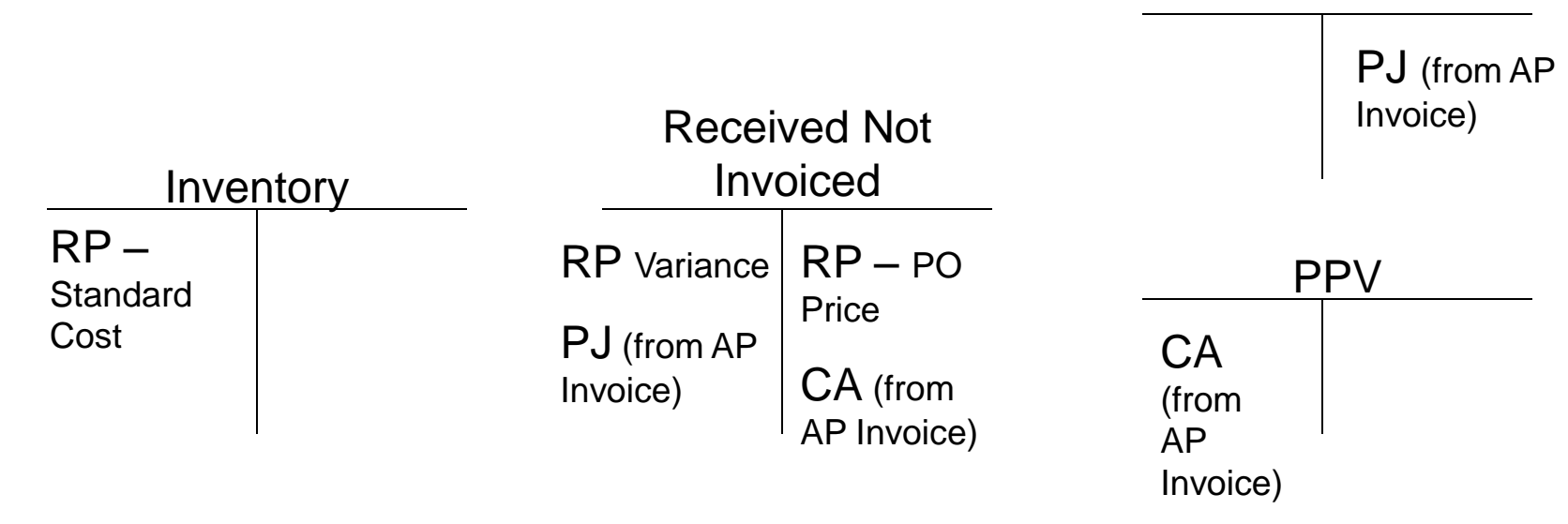

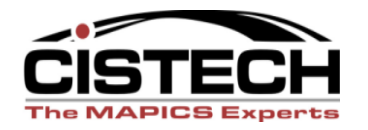

When using Purchase Overhead, XA will build 2 sets of CA transactions, one with "PUROHD" in the Reason Code field.

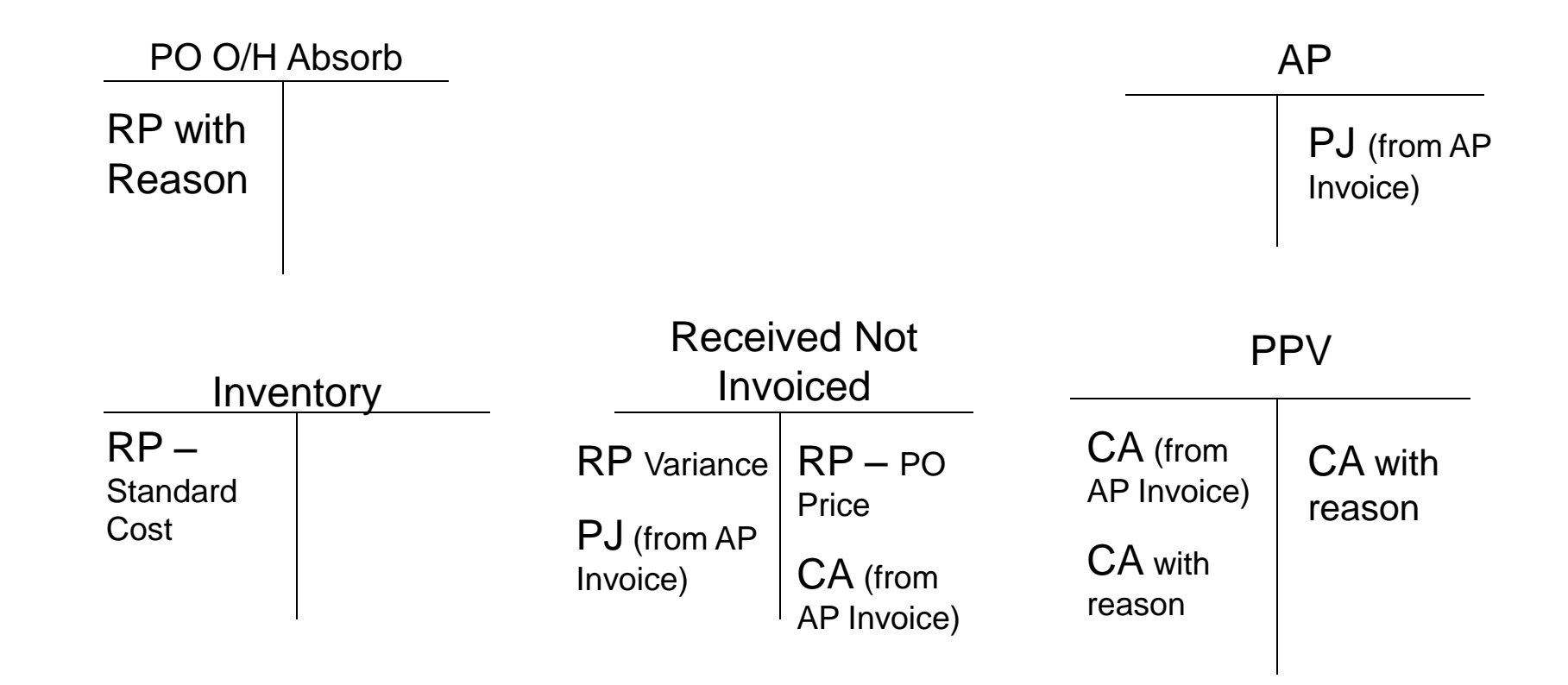

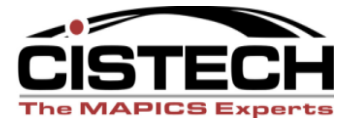

•T accounts when tailored to use PO price as transaction amount

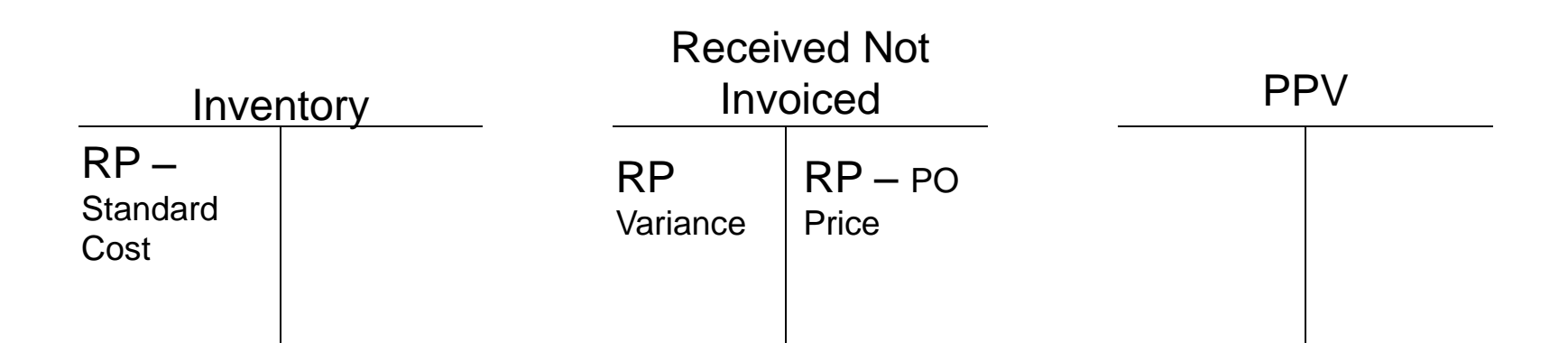

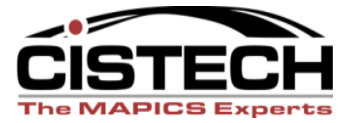

- VR Return to Vendor
- If the transaction is entered after the RP or with the PQ, then this transaction will relieve inventory
- If the transaction is entered after an RD or RI then inventory would not be affected
- When the debit memo is created, the DM can update payables (IFM)
	- Charge: Inventory
	- Offset: Debit memo accrual
	- Variance: Received not Invoiced

- SP Scrap a PO
- Entered after an RD (Receipt to Dock) or RI (Receipt to Inspection)
- Expects that the receipt company will still pay for the item
	- Charge: Received not Invoice
	- Offset: Scrap
	- Variance: Not Used

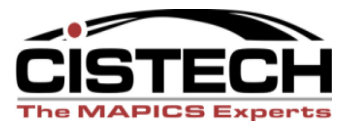

## PO Receipts

# • Questions??

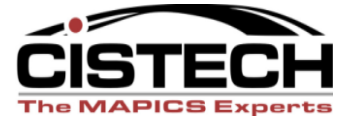

**CISTECH, Inc. 220 N Ames Street, Matthews, NC 28105 704-849-6717 www.cistech.net** 

- IS Miscellaneous Issue
- Lowers the quantity on hand
- Charge to an expense account or, for Uncontrolled Floorstock, to a Floorstock Inventory Account, depending on Reason Code
- Never Charge to WIP
	- Charge: Inventory
	- Offset: Expense
	- Variance: Not required

- RC Miscellaneous Receipt to Inventory
- Exact opposite of IS
- Credit an expense account, depending on Reason Code
	- Charge: Inventory
	- Offset: Expense
	- Variance: Not used

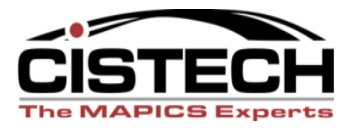

- SS Scrap from Stock
- Removes defective inventory from stock
	- Charge: Inventory
	- Offset: Scrap
	- Variance: Not Used

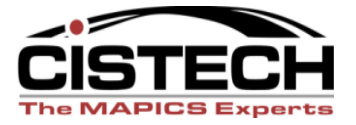

- SA Sales Shipment to a Customer
- If using COM, you typically wouldn"t use this transaction to book Cost of Goods Sold. You would use the CILI in COM
	- Charge: Inventory
	- Offset: Cost of Goods Sold
	- Variance: Not Used

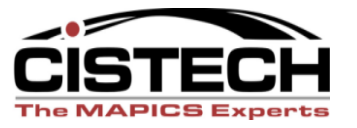

• Questions on Miscellaneous Transactions?

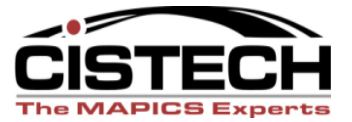

### Transfer Transactions

- TW Inter Warehouse Transfer
- Moves inventory between locations within a warehouse or between warehouses
- Creates IW (Inter Warehouse Issue) and RW (Inter Warehouse Receipt) transactions
- Normally not booked unless a company has separate accounts for different warehouses
	- Charge: Inventory
	- Offset: In Transit Inventory
	- Variance: IW none; RW Cost Variance

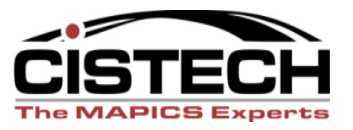

Physical Inventory Transactions

- PH Physical Inventory Adjustment
- Created when the cycle count or physical inventory results are posted
- Changes the quantity on hand
	- Charge: Inventory
	- Offset: Not Used
	- Variance: Inventory Gain/Loss

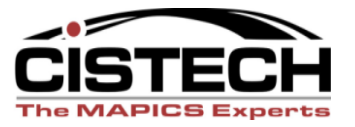

#### Physical Inventory Transactions

- IA Inventory Adjustment
- Adjustment quantity is entered manually
- Used to change an inaccurate inventory between physical inventories
	- Charge: Inventory
	- Offset: Not Used
	- Variance: Inventory Gain/Loss

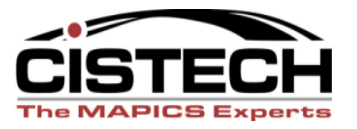

## Summary

- Can pick which transactions are collected in the "General Ledger Interfaces"
- Build rules to set the Charge, Offset and Variance accounts per transaction
- PO Receipt rules vary depending on system setup (tailoring & Purchase Overhead)

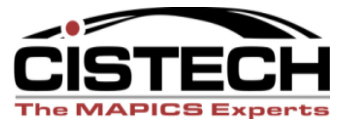